УДК 519.876.5, 622.33.013.3

## ВОЗМОЖНОСТИ РАСПРЕЛЕЛЕННОГО ИМИТАЦИОННОГО МОДЕЛИРОВАНИЯ В СИСТЕМЕ MTSS

#### Окольнишников В.В., Рудометов С.В., Журавлев С.С. (Новосибирск)

## Ввеление

В Федеральном исследовательском центре информационных и вычислительных технологий (ФИЦ ИВТ) разработаны АСУ ТП для угольных шахт Кузбасса (контроль и управление ленточными конвейерами, системами водоотлива, системами вентиляции и др.). Для комплексной отладки и тестирования прикладного программного обеспечения АСУ ТП на этапах их производства и модернизации создан программно-аппаратный имитационный отладочный комплекс (ИОК), функционирующий в модельном окружении, содержащем имитационные модели, разработанные с использованием системы моделирования MTSS [1].

Система MTSS является визуально-интерактивной процессно-ориентированной системой дискретного имитационного моделирования. Модель в системе MTSS имеет иерархическую структуру. На нижнем уровне иерархии находятся взаимосвязанные субъекты (процессы), которые могут объединяться в системы. Передача данных между субъектами модели в системе MTSS осуществляется с использованием входных и выходных портов. В процессе выполнения модели можно динамически устанавливать связь выходного порта одного субъекта с входным портом другого субъекта для передачи данных.

Схема передачи данных между субъектами одной системы представлена на рис. 1. В нижней части рисунка приведен фрагмент программы (вызовы библиотечных функций MTSS), который требуется выполнить для организации такой схемы.

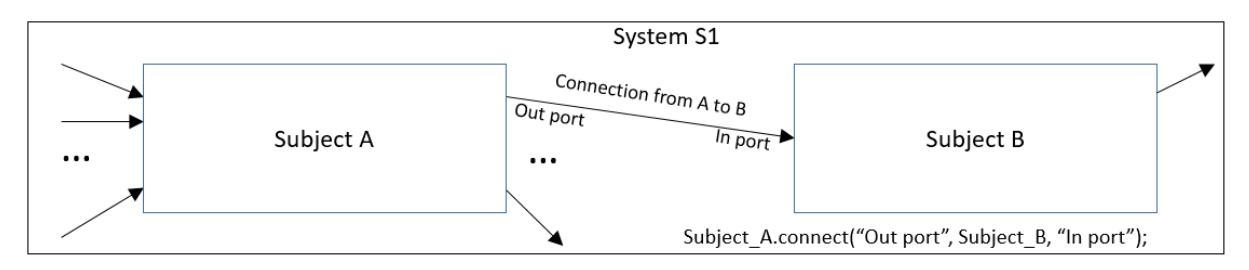

Рис. 1. Схема передачи данных между субъектами одной модели

В процессе развития ИОК возникла необходимость объединения некоторых автономных, но взаимосвязанных в рамках технологического процесса, имитационных моделей в единое целое. В системе MTSS имеются средства объединения моделей в общую модель, исполняющуюся как единая программа на рабочей станции ИОК, как показано на рис. 1. Но при этом возникли проблемы объединения разнородных моделей между собой и взаимодействия моделей с другими компонентами ИОК. Поэтому было подход принято решение использовать распределенного имитационного моделирования [2].

### Реализация

Целью работы является развитие системы имитационного моделирования MTSS в систему распределенного имитационного моделирования с использованием стандарта HLA (High Level Architecture) [3].

В России совместимыми со стандартом НLA являются среда моделирования ДИАНА [4], среда моделирования AnyLogic [5], инструментальный комплекс распределенного имитационного моделирования СИРИУС [6] и др. Средства распределенного имитационного моделирования в системе MTSS предоставляют следующие новые возможности:

- моделировать распределенную структуру ИОК, включающую более одного тестируемого контроллера АСУ ТП, что соответствует распределенной структуре АСУ TIL.

- реализовать выполнение распределенных имитационных моделей MTSS на вычислительном кластере в Центре коллективного пользования «Сибирский суперкомпьютерный центр СО РАН» в ИВМиМГ СО РАН.

В рамках данной работы в MTSS реализована возможность распределенного имитационного моделирования на основе стандарта HLA с использованием реализации RTI - Pitch pRTI. Для этого схема передачи данных между субъектами, представленная на рис. 1, была модифицирована в соответствии с архитектурой передачи данных в НLA. При распределенном имитационном моделировании связь субъектов в разных федератах (системах) и передача данных между федератами осуществляется средствами RTI. Схема передачи данных между субъектами из разных федератов представлена на рис. 2.

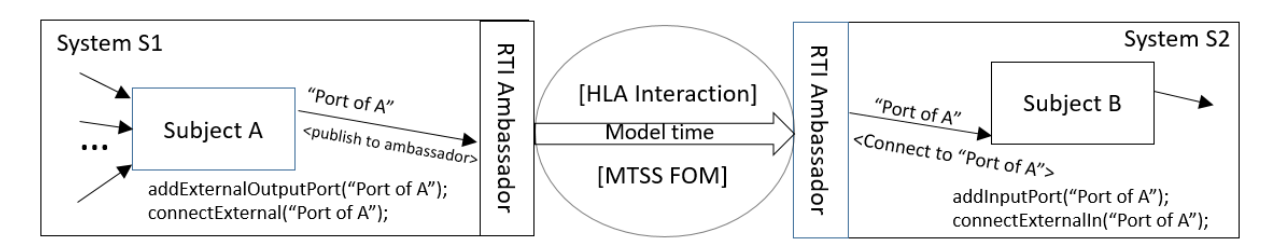

Рис. 2. Взаимодействие субъектов распределенной модели с использованием НLA

#### Пример

 $\mathbf{B}$ примера использования распределенного качестве имитационного моделирования в MTSS реализована распределенная имитационная модель, состоящая из двух федератов: имитационной модели очистного забоя угольной шахты (МОЗ) и имитационной модели конвейерной сети угольной шахты (МКС).

1. Модель МОЗ детально имитирует технологические процессы добычи угля в очистном забое по технологии Longwall [7]. МОЗ является комплексной моделью, включающей взаимосвязанные модели горных машин (очистного комбайна, лавного скребкового конвейера, самодвижущихся секций крепи) и модель угольного пласта [8]. Целью моделирования является оценка производительности очистного забоя в зависимости от параметров угольного пласта, параметров горных машин, длины лавы и технологических схем добычи угля. Выходом модели является количество добытого угля в точке пересыпа угля с лавного скребкового конвейера на шахтный ленточный конвейер.

2. Модель МКС имитирует движение угля по ленточной конвейерной сети угольной шахты. МКС является комплексной моделью, включающей взаимосвязанные модели оборудования шахты: секции конвейерной сети, бункеры и др. Входом модели является количество угля, поступающего из моделей очистных забоев. Выходом модели является количество угля, выдаваемого "на-гора". Целью моделирования является оценка пропускной способности конвейерной сети в зависимости от загрузки конвейеров, параметров оборудования, геометрии конвейерной сети и др.

Для разработки модели панели шахты естественно объединить эти модели, замкнув выход модели МОЗ на вход модели МКС. Хотя эти две модели были разработаны с использованием системы MTSS, они были созданы с использованием разных версий MTSS, в разных программно-аппаратных окружениях. МОЗ является классической имитационной моделью, а МКС встроена в ИОК, работающий по схеме hardware-in-the-loop [9]. Поэтому было принято решение объединить эти разнородные модели не в рамках одной общей модели с использованием базовых средств MTSS, а в рамках федерации распределенного имитационного моделирования.

На рис. 3 представлена визуализация выполнения федерации с использованием HLA. В качестве реализации HLA используется Runtime Infrastructure "Pitch pRTI Free". В левой части экрана находится окно выполнения МОЗ. Для лучшего восприятия на экран наложены окна выполнения МКС (в правой части) и окно Runtime Infrastructure "Pitch pRTI Free" (правый верхний угол).

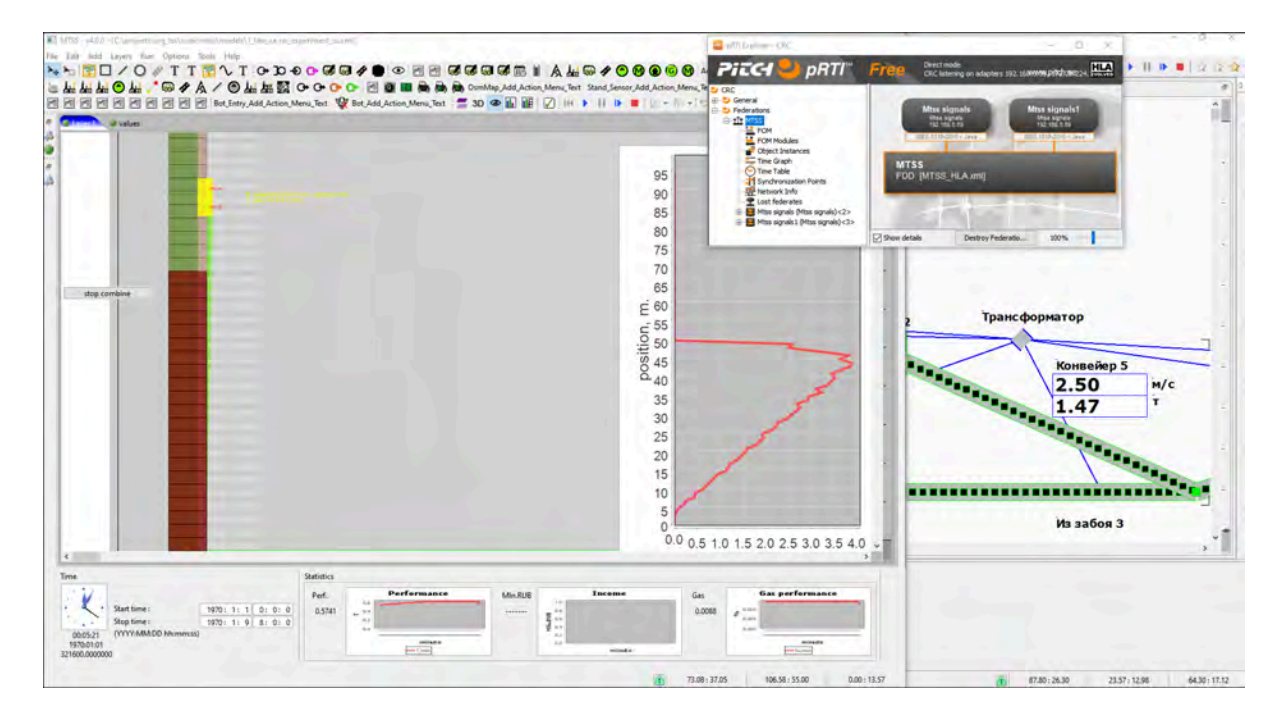

Рис. 3. Визуализация распределенной имитационной модели с использованием НLA

В связи с санкционными ограничениями на использование программного обеспечения HLA для дальнейшего развития было принято решение разработать в рамках MTSS собственное средство распределенного имитационного моделирования, совместимое со стандартом HLA. Транспортный уровень HLA в ограниченном объеме был реализован с использованием технологии WebSocket. Для синхронизации модельного времени предполагается реализовать консервативный алгоритм [10].

WebSocket это технология, предназначенная для двусторонней передачи данных по открытому ТСР-сокету. Наличие протокола (в виде своего API) допускает разделение данных на сообщения, что позволило упростить реализацию транспортного уровня, совместимого со стандартом НLA. Дополнительными преимуществами использования технологии WebSocket по сравнению с HLA являются: отсутствие промежуточного процесса для взаимодействия субъектов модели, так как технология WebSocket является технологией типа Peer-To-Peer, а также более широкая поддержка, заключающаяся в наличии доступных библиотек.

На рис. 4 представлено взаимодействие субъектов распределенной модели с использованием технологии WebSocket. В качестве реализации технологии WebSocket используется Eclipse Tyrus.

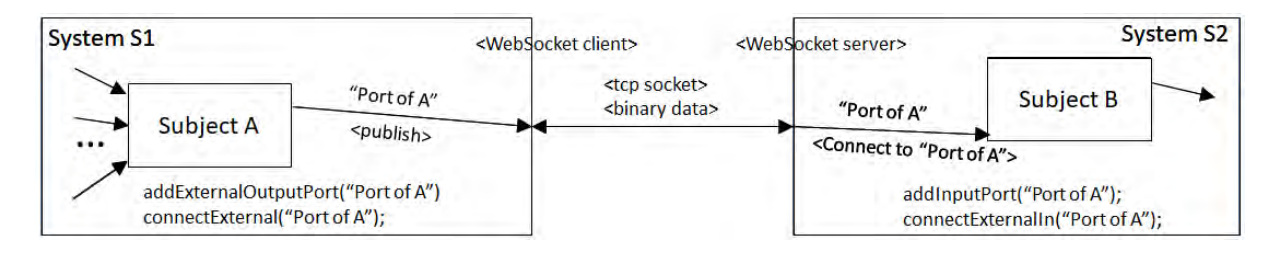

Рис. 4. Взаимодействие субъектов распределенной модели с использованием WebSocket

На рис. 5 представлена визуализация выполнения федерации с использованием WebSocket.

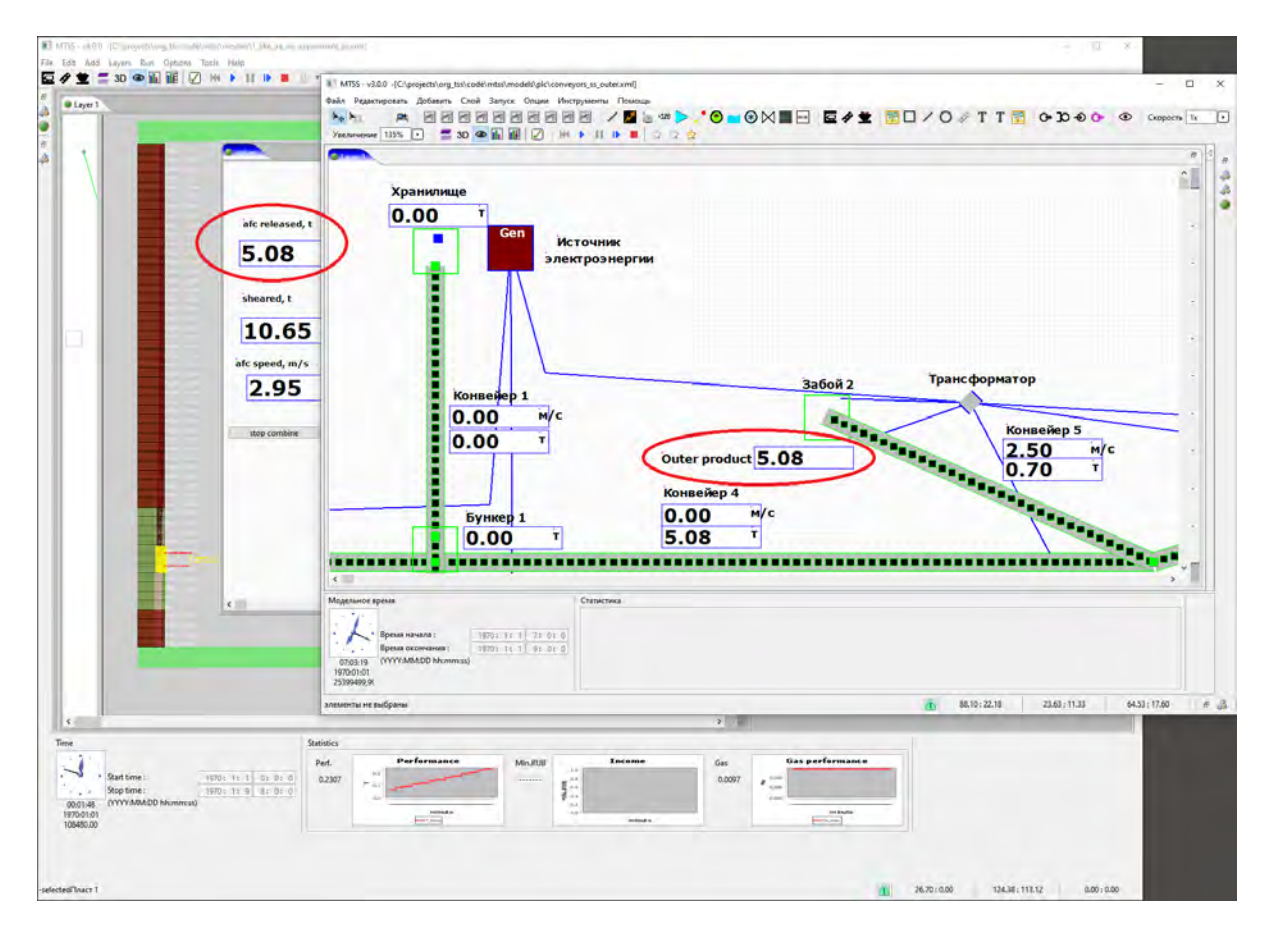

Рис. 5. Визуализация работы распределенной имитационной модели с использованием WebSocket

В левой части экрана находится окно выполнения МОЗ. Для лучшего восприятия на экран наложено окно выполнения МКС (в правой части). Соответствие количества добытого угля (5.08 т) в МОЗ и полученного в МКС свидетельствует о корректности использования WebSocket.

## **Заключение**

В системе MTSS реализованы новые возможности распределенного имитационного моделирования. Использование распределенного имитационного моделирования продемонстрировано на распределенной модели очистного забоя и конвейерной сети угольной шахты. Предложенный подход позволяет объединять MTSS модели с моделями других систем моделирования или с программами других систем, например, MATLAB.

# **Литература**

- 1. **Okolnishnikov V., Rudometov S., Zhuravlev S.** Simulating the Various Subsystems of a Coal Mine // Engineering, Technology & Applied Science Research. – 2016. – V.6,  $N_2$  3. – P. 993–999.
- 2. **Fujimoto R.M.** Distributed Simulation Systems // Proc. of the Winter Simulation Conference. – 2003. – P. 124–134.
- 3. **IEEE Standard** for Modeling and Simulation (M&S) High Level Architecture (HLA) Framework and Rules // IEEE Std 1516-2010 (Revision of IEEE Std 1516-2000). – 2010.  $- P. 1 - 38.$
- 4. **Смелянский Р.Л., Бахмуров А.Г., Волканов Д.Ю., Чемерицкий Е.В.** Интегрированная среда для анализа и разработки распределенных встроенных вычислительных систем реального времени // Программирование. – 2013. – № 5. – С. 35–52.
- 5. **Borshchev A., Karpov Y., Kharitonov V.** Distributed Simulation of Hybrid Systems with AnyLogic and HLA // Future Generation Computer Systems.  $-2002. -V.18$ ,  $\mathcal{N}_2$  6. – P. 829–839.
- 6. **Феоктистов А.Г., Александров А.А.** Применение HLA для организации распределенной среды имитационного моделирования // Информационные и математические технологии в науке и управлении: Труды XII Байкальской Всероссийской конференции «Информационные и математические технологии в науке и управлении». – Иркутск: Изд-во ИСЭМ СО РАН, 2007. – Ч. 2. – C. 26–33.
- 7. https://www.greatmining.com/longwall-mining.htm
- 8. **Окольнишников В.В., Ордин А.А., Рудометов С.В.** Разработка цифровой модели очистного забоя угольной шахты // Автометрия. 2021. 57, № 6. С. 113–123.
- 9. **Журавлев С.С., Рудометов С.В., Окольнишников В.В., Шакиров С.Р.** Применение модифицированного подхода «Hardware-in-the-loop» при разработке АСУ ТП конвейерной линии // Наукоёмкие технологии разработки и использования минеральных ресурсов / Сибирский государственный индустриальный университет; под общей редакцией В.Н. Фрянова. – Новокузнецк,  $2018. - N<sub>2</sub>4. - C. 341-344.$
- 10. **Fujimoto R.M.** Time Management in the High Level Architecture // Simulation. 1998.  $-$  V.71,  $\mathcal{N}$  6. – P. 388–400.